## SAP ABAP table /DSD/ME\_PAYMENT {DSD CN: Payment Method}

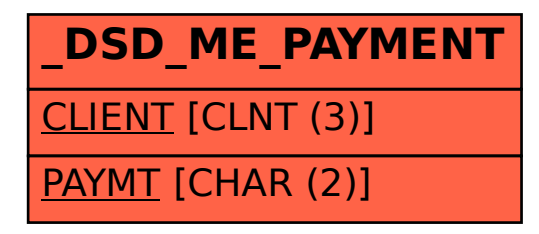